## Elisp Manual Pdf >>>CLICK HERE<<<

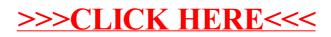